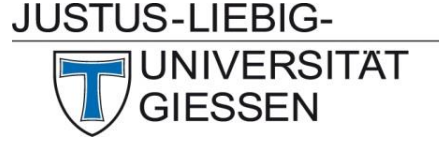

*An den*  Vorsitzenden des Prüfungsausschusses des Studienganges Master Physik und Technologie für Raumfahrtanwendungen

über das Naturwissenschaftliche Prüfungsamt Heinrich-Buff-Ring 17 35392 Gießen

### **Fachbereich 07 Master-Studiengang Physik und Technologie für Raumfahrtanwendungen**

 $\overline{\phantom{a}}$  , and the set of the set of the set of the set of the set of the set of the set of the set of the set of the set of the set of the set of the set of the set of the set of the set of the set of the set of the s

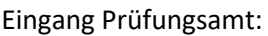

Kopie erhalten

(Studierende\*r)

## **Anmeldung zur Masterthesis**

## *Physik und Technologie für Raumfahrtanwendungen*

Frau/Herr \_\_\_\_\_\_\_\_\_\_\_\_\_\_\_\_\_\_\_\_\_\_\_\_\_\_\_\_\_\_\_\_\_\_\_\_\_\_\_\_\_\_\_\_\_\_\_\_\_\_\_\_\_\_\_\_\_\_\_\_\_\_\_\_\_\_ wird zur Masterthesis mit folgendem Thema zugelassen: *\_\_\_\_\_\_\_\_\_\_\_\_\_\_\_\_\_\_\_\_\_\_\_\_\_\_\_\_\_\_\_\_\_\_\_\_\_\_\_\_\_\_\_\_\_\_\_\_\_\_\_\_\_\_\_\_\_\_\_\_\_\_\_\_\_\_\_\_\_\_\_\_\_\_\_\_\_\_\_\_\_\_\_\_\_\_\_\_\_\_\_\_\_\_\_\_\_\_\_\_\_\_\_\_\_\_\_\_\_\_\_\_\_ \_\_\_\_\_\_\_\_\_\_\_\_\_\_\_\_\_\_\_\_\_\_\_\_\_\_\_\_\_\_\_\_\_\_\_\_\_\_\_\_\_\_\_\_\_\_\_\_\_\_\_\_\_\_\_\_\_\_\_\_\_\_\_\_\_\_\_\_\_\_\_\_\_\_\_\_\_\_\_\_\_\_\_\_\_\_\_\_\_\_\_\_\_\_\_\_\_\_\_\_\_\_\_\_\_\_\_\_\_\_\_\_\_ \_\_\_\_\_\_\_\_\_\_\_\_\_\_\_\_\_\_\_\_\_\_\_\_\_\_\_\_\_\_\_\_\_\_\_\_\_\_\_\_\_\_\_\_\_\_\_\_\_\_\_\_\_\_\_\_\_\_\_\_\_\_\_\_\_\_\_\_\_\_\_\_\_\_\_\_\_\_\_\_\_\_\_\_\_\_\_\_\_\_\_\_\_\_\_\_\_\_\_\_\_\_\_\_\_\_\_\_\_\_\_\_\_* **Beginn der Arbeit**: \_\_\_\_\_\_\_\_\_\_\_\_\_\_\_\_\_ (vom Betreuer/ von der Betreuerin auszufüllen) **Abgabe der Arbeit**\*: \_\_\_\_\_\_\_\_\_\_\_\_\_\_\_\_\_ (von Prüfungsamt/Prüfungsausschussvorsitz auszufüllen) Vor Abgabe der Thesis ist von der\*dem Studierenden anhand der Leistungsübersicht aus Flexnow die Modulzuordnung in den Bereichen *Wahlpflichtbereich* und *freiwillige Zusatzleistungen* auf Richtigkeit zu prüfen. Eventuelle Änderungswünsche sind nach Rücksprache mit dem Prüfungsausschussvorsitzenden dem Prüfungsamt mitzuteilen. **Es werden noch Module während der Thesisbearbeitung besucht:**  $\mathbf{i}$ **a**  $\mathbf{a}$  nein $\mathbf{a}$ **Betreuer\*in**: \_\_\_\_\_\_\_\_\_\_\_\_\_\_\_\_\_\_\_\_\_\_\_\_\_\_\_\_\_\_\_\_\_\_\_\_\_\_\_\_\_\_\_\_\_\_\_\_\_\_\_\_\_\_\_\_\_\_\_\_\_\_\_\_\_\_\_\_\_\_\_

**Zweitbetreuer\*in: \_\_\_\_\_\_\_\_\_\_\_\_\_\_\_\_\_\_\_\_\_\_\_\_\_\_\_\_\_\_\_\_\_\_\_\_\_\_\_\_\_\_\_\_\_\_\_\_\_\_\_\_\_\_\_\_\_\_\_\_\_\_\_\_\_\_\_**

(Datum/ Studierende) (Datum/ Betreuer\*in) Genehmigt:

(Datum/Prüfungsausschussvorsitzender)

*Spezielle Ordnung 7.36.07 Nr. 9, § 13 (zu § 21 AllB) Thesis*

(2) Die Master-Thesis kann frühestens angemeldet werden, wenn mindestens 60 CP des Studienganges absolviert sind. (4) Mit der Ausgabe des Themas bestimmt der Prüfungsausschuss bzw. das Prüfungsamt als dessen Geschäftsstelle, wer aus dem Kreise der nach § 26 Abs. 1 AllB Prüfungsberechtigten die Arbeit betreut und bestimmt wer die zweite Prüferin oder der zweite Prüfer ist. Die Prüfenden müssen dem Fachbereich 07 der JLU oder dem Fachbereich 02 der THM angehören. Weiterhin muss eine oder einer der Prüfenden eine Professorin oder ein Professor sein. Ausnahmen hiervon, um z.B. Nachwuchsgruppen zu berücksichtigen, regelt der Prüfungsausschuss.

\_\_\_\_\_ \_\_\_\_\_\_\_\_\_\_\_\_\_\_\_\_\_\_\_ \_\_\_\_\_ \_\_\_\_\_\_\_\_\_\_\_\_\_\_\_\_\_\_ \_\_\_\_\_\_ \_\_\_\_\_\_\_\_\_\_\_\_\_\_\_\_\_\_\_\_\_\_\_

(5) Der Bearbeitungszeitraum beträgt 6 Monate.

\*Auszufüllen von dem Prüfungsamt oder ggf. dem Prüfungsausschussvorsitzenden.

### **Fachbereich 07 Master-Studiengang Physik und Technologie für Raumfahrtanwendungen**

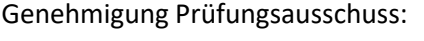

Unterschrift PAV oder elektronische Einreichung per Email durch PAV an [Pruefungsamt-NatWiss@admin.uni-giessen.de](mailto:Pruefungsamt-NatWiss@admin.uni-giessen.de)

(Prüfungsausschussvorsitz)

\_\_\_\_\_\_\_\_\_\_\_\_\_\_\_\_\_\_\_\_\_\_\_\_\_\_\_\_\_

*An das* das Naturwissenschaftliche Prüfungsamt Heinrich-Buff-Ring 17 35392 Gießen

JUSTUS-LIEBIG-

**UNIVERSITAT** 

**GIESSEN** 

*über*  Vorsitzenden des Prüfungsausschusses des Studienganges Master Physik und Technologie für Raumfahrtanwendungen

# **Auswahl Wahlpflichtmodule für Zeugnis und Notenberechnung**

## *M.Sc. Physik und Technologie für Raumfahrtanwendungen*

Frau/Herr **Example 2008** and the set of the set of the set of the set of the set of the set of the set of the set of the set of the set of the set of the set of the set of the set of the set of the set of the set of the se

Hat die folgenden Module im Bereich der Wahlpflichtmodule und freiwilligen Zusatzleistungen bestanden:

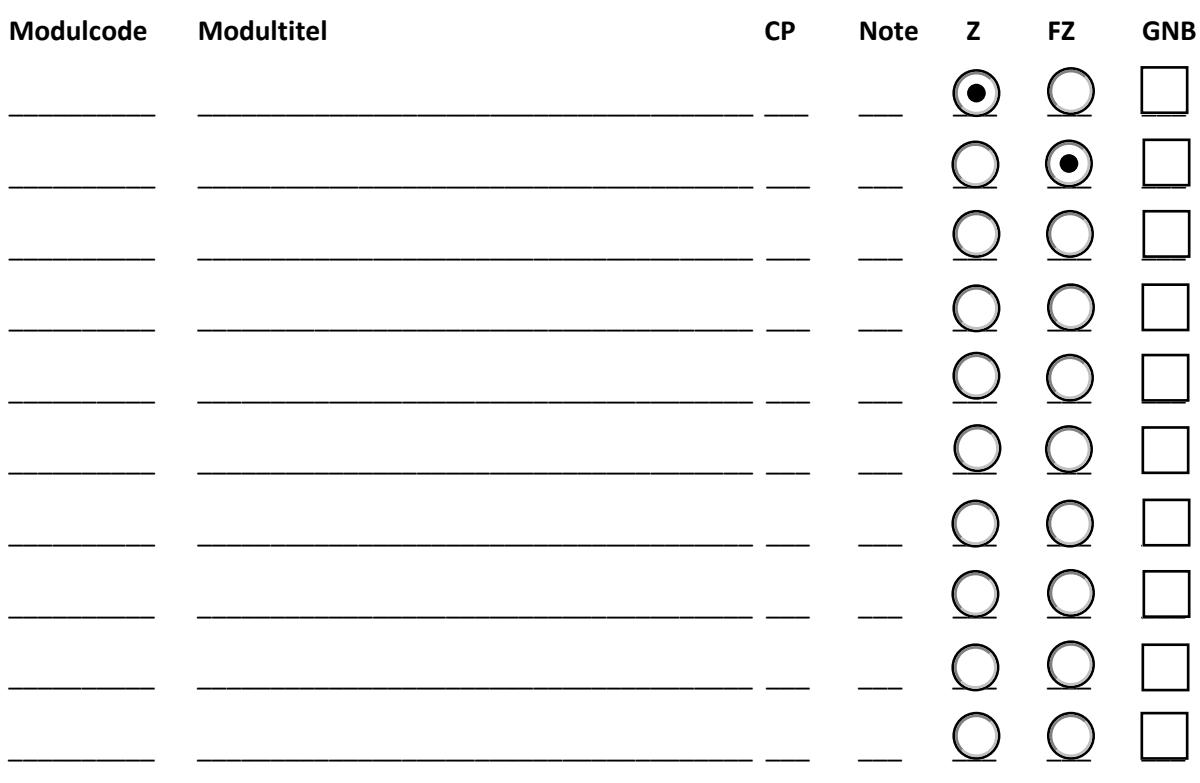

Module, die in der Spalte "Z" markiert sind, sollen in den Wahlpflichtbereich des Masterzeugnisses aufgenommen werden (bis zum Erreichen von 36 CP). Soll dies nicht geschehen, die Spalte "FZ" für freiwillige Zusatzleistungen markieren.

Module, die in der Spalte "**GNB**" markiert sind, sollen mit Ihrer CP-gewichteten Note in die Gesamtnotenberechnung eingehen (mindestens 18 CP) (nur für auf dem Zeugnis aufgenommene Module möglich).

#### *1. Wie viele Wahlpflichtmodule muss/darf ich belegen?*

Wahlpflichtmodule können bis zu einem Umfang von 36 CP gewählt werden (Spez.O. §§ 6, 12). Wenn durch eine Wahl von Modulen die 36 CP nicht exakt erreicht werden, kann dieser Wert überschritten werden, aber nur so weit, dass das Streichen eines beliebigen Wahlpflichtmoduls die Gesamt-CP-Summe wiederum unter die 36 CP Grenze bringt (z.B. 5x6 CP und 2x5 CP, nicht jedoch 5x6 CP, 1x3 CP, 1x7 CP).

### *2. Was ist eine freiwillige Zusatzleistung?*

Wenn Sie sich im Studium in weiteren als den vorgeschriebenen Modulen einer Prüfung unterziehen, gehen diese als freiwillige Zusatzleistungen nicht in die zu erbringende Creditleistung oder die Bildung der Gesamtnote ein, werden allerdings auf einem Zusatzzeugnis ausgewiesen (Spez.O. § 7 (5)).

### *3. Darf ich meine Wahlpflichtmodule frei wählen?*

Im Modulhandbuch (Spez.O., Anl. 2) sind zwei Listen mit möglichen Wahlpflichtmodulen aufgeführt. Hierbei sind aus Liste 1 Module im Gesamtumfang von mindestens 15 CP zu wählen. Weitere Module bis zum Erreichen der 36 CP (s. 1.) können aus Liste 2 (ibid.) gewählt werden. Der Prüfungsausschuss kann darüber hinaus auf Antrag weitere Module als Wahlpflichtmodule genehmigen. Es können nur Module gewählt werden, die nicht schon in den Bachelor-Studiengang eingegangen sind (Spez.O. § 7 (3)). Darunter zählen auch AfK-Module im Umfang von bis zu 9 CP (Spez.O. § 7 (4)).

## *4. Wie gehen meine Wahlpflichtmodule und freiwilligen Zusatzleistungen in meine Abschlussnote ein?*

Wahlpflichtmodule im Umfang von mindestens 18 CP und bis zu 36 CP (s. 1.) gehen in die Abschlussnote ein, bei der die Noten aller benoteten Pflichtmodule und o.g. Wahlpflichtmodule mit der jeweiligen CP-Zahl multipliziert aufaddiert werden und durch die Gesamtzahl der berücksichtigten CP geteilt wird (Spez.O. § 12 (2)). Studierende können entscheiden, Wahlpflichtmodule nicht bei der Berechnung zu berücksichtigen, solange mindestens 18 CP an Wahlpflichtmodulen in die Gesamtnote eingehen (ibid.).

Freiwillige Zusatzleistungen gehen nicht in die Gesamtnotenberechnung ein.